## ROOT-5998: CMake File Globbing

The ROOT Team

 $R()()$ Data Analysis Framework

<https://root.cern>

## **How to list source files in CMakeLists.txt?**

- ▶ Use file globbing with file(GLOB \*.cxx)
	- Shorter CMakeLists.txt, add/remove files only on disk
	- Must re-run CMake every time a file is added or removed
	- Breaks dependencies when adding/removing files, may pickup extras
	- Discouraged by CMake developers themselves and in CMake docs
- $\blacktriangleright$  List all source files explicitly
	- Longer CMakeLists.txt, have to list all files explicitly
	- CMake tracks dependencies properly, no need to re-run
	- Ensure that only the files you want will be in the build

```
file(GLOB <variable>
     [LIST DIRECTORIES true|false] [RELATIVE <path>]
     [ <globbing-expressions>...])
file(GLOB RECURSE <variable> [FOLLOW SYMLINKS]
     [LIST DIRECTORIES true|false] [RELATIVE <path>]
     [<globbing-expressions>...])
```
Generate a list of files that match the <qlobbing-expressions> and store it into the <variable>. Globbing expressions are similar to regular expressions, but much simpler. If RELATIVE flag is specified, the results will be returned as relative paths to the given path. The results will be ordered lexicographically.

By default GLOB lists directories - directories are omitted in result if LIST DIRECTORIES is set to false.

Note: We do not recommend using GLOB to collect a list of source files from your source tree. If no CMakeLists.txt file changes when a source is added or removed then the generated build system cannot know when to ask CMake to regenerate.

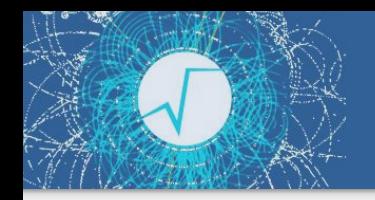

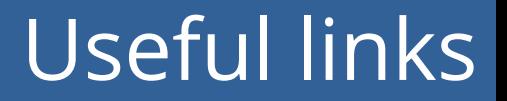

▶ <https://cmake.org/cmake/help/latest/command/file.html>

▶ [https://stackoverflow.com/questions/1027247/is-it-better-to-specify-source-f](https://stackoverflow.com/questions/1027247/is-it-better-to-specify-source-files-with-glob-or-each-file-individually-in-cmak) [iles-with-glob-or-each-file-individually-in-cmak](https://stackoverflow.com/questions/1027247/is-it-better-to-specify-source-files-with-glob-or-each-file-individually-in-cmak)